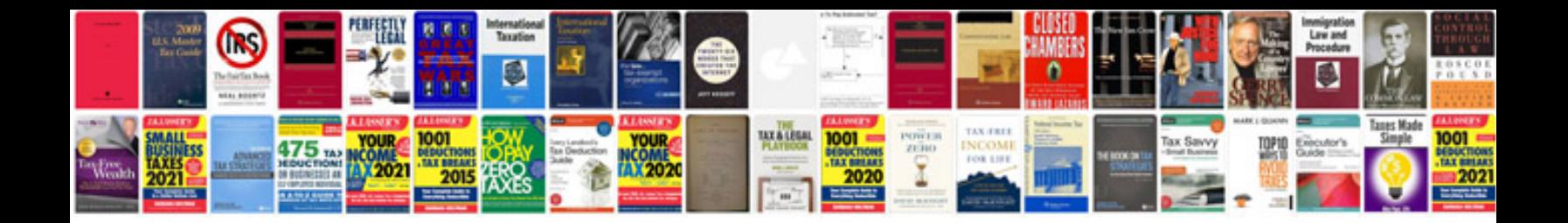

**Canon powershot sd600 manual**

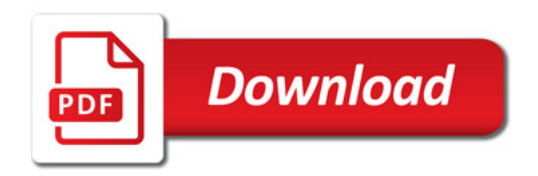

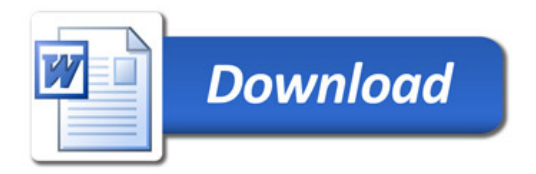